### **CSE 451: Operating Systems** Autumn 2010

**Module 8** Semaphores, Condition Variables, and Monitors

> Ed Lazowska vska@cs.washington.edu Allen Center 570

### Semaphores

- Semaphore = a synchronization primitive
  - higher level of abstraction than locks
  - invented by Dijkstra in 1968, as part of the THE operating system
- · A semaphore is:
  - a variable that is manipulated through two operations, P and V (Dutch for "wait" and "signal")
    - P(sem) (wait)
    - block until sem > 0, then subtract 1 from sem and proceed
    - V(sem) (signal)
- · Do these operations atomically

11/1/2010

© 2010 Gribble, Lazowska, Levy, Zahorian

### Blocking in semaphores

- Each semaphore has an associated queue of threads
  - when P (sem) is called by a thread,
    - if sem was "available" (>0), decrement sem and let thread
    - if sem was "unavailable" (0), place thread on associated queue; run some other thread
  - when V (sem) is called by a thread
    - if thread(s) are waiting on the associated queue, unblock one

      - place it on the ready queue
        might as well let the "V-ing" thread continue execution
    - otherwise (when no threads are waiting on the sem), increment sem
      - the signal is "remembered" for next time P(sem) is called

11/1/2010

© 2010 Gribble Lazowska Levy Zahorian

### Two types of semaphores

- Binary semaphore (aka mutex semaphore)
  - sem is initialized to 1
  - guarantees mutually exclusive access to resource (e.g., a critical section of code)
  - only one thread/process allowed entry at a time
  - Logically equivalent to a lock with blocking rather than
- Counting semaphore
  - Allow up to N threads continue (we'll see why in a bit ...)
  - sem is initialized to N
    - . N = number of units available
  - represents resources with many (identical) units available
  - allows threads to enter as long as more units are available

11/1/2010

3

© 2010 Gribble, Lazowska, Levy, Zahorjan

### Binary semaphore usage

From the programmer's perspective, P and V on a binary semaphore are just like Acquire and Release on a lock

do whatever stuff requires mutual exclusion; could conceivably be a lot of code

- same lack of programming language support for correct usage
- Important differences in the underlying implementation, however

11/1/2010

© 2010 Gribble, Lazowska, Levy, Zahorjan

### Example: Bounded buffer problem

- AKA "producer/consumer" problem
  - there is a circular buffer in memory with N entries (slots)
  - producer threads insert entries into it (one at a time)
  - consumer threads remove entries from it (one at a time)
- · Threads are concurrent
  - so, we must use synchronization constructs to control access to shared variables describing buffer state

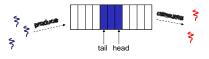

11/1/2010

© 2010 Gribble, Lazowska, Levy, Zahorjan

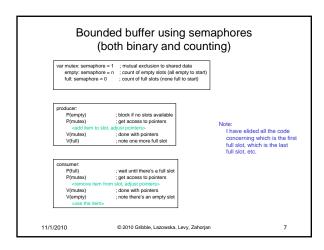

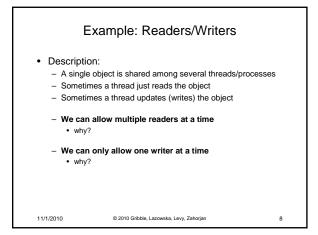

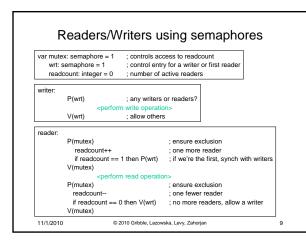

# Readers/Writers notes - the first reader blocks on P(wrt) if there is a writer · any other readers will then block on P(mutex) - if a waiting writer exists, the last reader to exit signals the waiting writer · can new readers get in while a writer is waiting? - when writer exits, if there is both a reader and writer waiting, which one goes next?

10

### Semaphores vs. Locks

- Threads that are blocked at the level of program logic (that is, by the semaphore P operation) are placed on queues, rather than
- Busy-waiting may be used for the "real" mutual exclusion required to implement P and V
  - but these are very short critical sections totally independent of program logic

11

- and they are not implemented by the application programmer

11/1/2010 © 2010 Gribble, Lazowska, Levy, Zahorjan

### Abstract implementation

© 2010 Gribble Lazowska Levy Zahorian

- P/wait(sem)

Notes:

11/1/2010

- acquire "real" mutual exclusion
  - if sem is "available" (>0), decrement sem; release "real" mutual exclusion: let thread continue
  - otherwise, place thread on associated queue; release "real" mutual exclusion; run some other thread
- V/signal(sem)
  - acquire "real" mutual exclusion
    - if thread(s) are waiting on the associated queue, unblock one (place it on the ready queue)
    - if no threads are on the queue, sem is incremented
    - » the signal is "remembered" for next time P(sem) is called

  - [the "V-ing" thread continues execution, or may be preempted]

11/1/2010 © 2010 Gribble, Lazowska, Levy, Zahorjan 12

### Pressing questions

- · How do you acquire "real" mutual exclusion?
- Why is this any better than using a spinlock (test-and-set) or disabling interrupts (assuming you're in the kernel) in lieu of a
- What if some bozo issues an extra V?
- What if some bozo forgets to P before manipulating shared

11/1/2010

© 2010 Gribble, Lazowska, Levy, Zahorian

### Condition Variables

- · Basic operations
  - Wait()
    - Wait until some thread does a signal and release the associated lock, as an atomic operation
  - Signal()
    - . If any threads are waiting, wake up one
    - Cannot proceed until lock re-acquired
- · Signal() is not remembered
  - A signal to a condition variable that has no threads waiting is
- · Qualitative use guideline
  - You wait() when you can't proceed until some shared state
  - You signal() when shared state changes from "bad" to "good"

11/1/2010

13

Do you see why wait() must release the associated lock?

[Let's think about the implementation of this inside the threads package]

Note 3: There is a subtle potential bug in this code!

15

17

© 2010 Gribble, Lazowska, Levy, Zahorian

## Bounded buffers with condition variables

there's a free slot there's a full slot

lock(mutex) ; get access to pointers if [no slots available] wait(freeslot);

lock(mutex) ; get access to pointers if [no slots have data] wait(fullslot);

11/1/2010

© 2010 Gribble, Lazowska, Levy, Zahorjan

# The possible bug

- · Depending on the implementation ...
  - Between the time a thread is woken up by signal() and the time it re-acquires the lock, the condition it is waiting for may be false again
    - · Waiting for a thread to put something in the buffer
    - A thread does, and signals
    - · Now another thread comes along and consumes it
    - Then the "signalled" thread forges ahead ...
  - Solution
    - Not
      - if [no slots available] wait(fullslot)
    - Instead
      - While [no slots available] wait(fullslot)
  - Could the scheduler also solve this problem?

11/1/2010

© 2010 Gribble, Lazowska, Levy, Zahorjan

### Problems with semaphores, locks, and condition variables

- They can be used to solve any of the traditional synchronization problems, but it's easy to make mistakes
  - they are essentially shared global variables
    - can be accessed from anywhere (bad software engineering)
  - there is no connection between the synchronization variable and the data being controlled by it
  - No control over their use, no guarantee of proper usage
    - Condition variables: will there ever be a signal?
    - Semaphores: will there ever be a V()?
  - . Locks: did you lock when necessary? Unlock at the right time? At all?
- Thus, they are prone to bugs
  - We can reduce the chance of bugs by "stylizing" the use of synchronization
  - Language help is useful for this

11/1/2010

© 2010 Gribble, Lazowska, Levy, Zahorjan

### One More Approach: Monitors

- A monitor is a programming language construct that supports controlled access to shared data
  - synchronization code is added by the compiler
    - why does this help?
- A monitor is (essentially) a class in which every method automatically acquires a lock on entry, and releases it on exit - it combines:
  - shared data structures (object)
- procedures that operate on the shared data (object methods)
- synchronization between concurrent threads that invoke those procedures
- · Data can only be accessed from within the monitor, using the provided
  - protects the data from unstructured access
  - Prevents ambiguity about what the synchronization variable protects
- Addresses the key usability issues that arise with semaphores

11/1/2010

© 2010 Gribble, Lazowska, Levy, Zahorjan

16

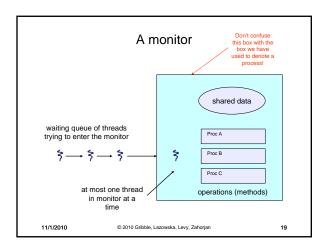

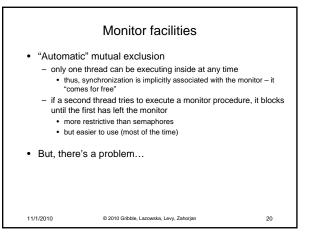

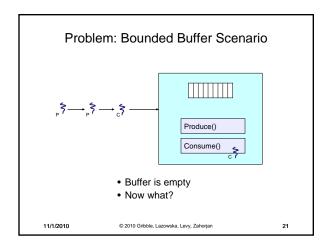

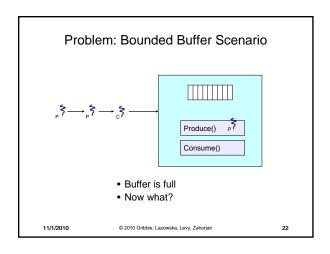

# Solution? • Monitors require condition variables • Operations on condition variables (just as before!) - wait(c) • release monitor lock, so somebody else can get in • wait for somebody else to signal condition • thus, condition variables have associated wait queues - signal(c) • wake up at most one waiting thread - "Hoare" monitor: wakeup immediately, signaller steps outside • if no waiting threads, signal is lost - this is different than semaphores: no history! - broadcast(c) • wake up all waiting threads

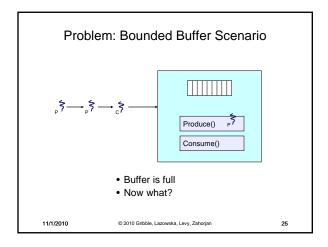

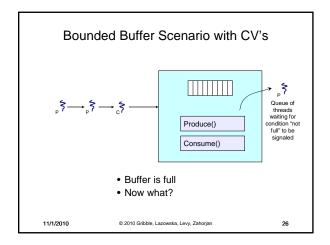

### Runtime system calls for (Hoare) monitors

- EnterMonitor(m) {guarantee mutual exclusion}
- ExitMonitor(m) {hit the road, letting someone else run}
- Wait(c) {step out until condition satisfied}
- Signal(c) {if someone's waiting, step out and let him run}
- EnterMonitor and ExitMonitor are inserted automatically by the compiler.
- This guarantees mutual exclusion for code inside of the monitor.

11/1/2010

© 2010 Gribble, Lazowska, Levy, Zahorjan

27

29

# Monitor bounded\_buffer { buffer resources[N]; condition not\_full, not\_empty; procedure add\_entry(resource x).{ if (array "resources" is full, determined maybe by a count) wait(not\_full); insert "x" in array "resources" signal(not\_empty); } procedure get\_entry(resource \*x).{ if (array "resources" is empty, determined maybe by a count) wait(not\_empty); } procedure get\_entry(resource \*x).{ if (array "resources" is empty, determined maybe by a count) wait(not\_empty); \*x = get resource from array "resources" signal(not\_full); ExitMonitor(m)

### There is a subtle issue with that code...

- Who runs when the signal() is done and there is a thread waiting on the condition variable?
- Hoare monitors: signal(c) means
  - run waiter immediately
  - signaller blocks immediately
    - condition guaranteed to hold when waiter runs
    - but, signaller must restore monitor invariants before signalling!
       cannot leave a mess for the waiter, who will run immediately!
- Mesa monitors: signal(c) means
  - waiter is made ready, but the signaller continues
  - waiter runs when signaller leaves monitor (or waits)
  - signaller need not restore invariant until it leaves the monitor
  - being woken up is only a hint that something has changed
    - signalled condition may no longer hold
       must recheck conditional case

11/1/2010

© 2010 Gribble, Lazowska, Levy, Zahorjan

### Hoare vs. Mesa Monitors

© 2010 Gribble, Lazowska, Levy, Zahorjan

28

30

- Hoare monitors: if (notReady) wait(c)
- Mesa monitors: while (notReady) wait(c)
- Mesa monitors easier to use
  - more efficient
  - fewer context switches
  - directly supports broadcast
- Hoare monitors leave less to chance
  - when wake up, condition guaranteed to be what you expect

11/1/2010

11/1/2010

0 © 2010 Gribble, Lazowska, Levy, Zahorjan

### Runtime system calls for Hoare monitors

- EnterMonitor(m) {guarantee mutual exclusion}
  - if m occupied, insert caller into queue m
  - else mark as occupied, insert caller into ready queue
  - choose somebody to run
- ExitMonitor(m) {hit the road, letting someone else run}
  - if queue m is empty, then mark m as unoccupied
  - else move a thread from queue m to the ready queue
  - insert caller in ready queue
  - choose someone to run

11/1/2010

© 2010 Gribble, Lazowska, Levy, Zahorian

- Wait(c) {step out until condition satisfied}
  - if queue m is empty, then mark m as unoccupied
  - else move a thread from queue m to the ready queue
  - put the caller on queue c
  - choose someone to run
- Signal(c) (if someone's waiting, step out and let him run)
  - if queue c is empty then put the caller on the ready queue
  - else move a thread from queue c to the ready queue, and put the caller into queue m
  - choose someone to run

11/1/2010

31

33

35

© 2010 Gribble, Lazowska, Levy, Zahorian

32

34

### Runtime system calls for Mesa monitors

- EnterMonitor(m) {guarantee mutual exclusion}
  - ...
- ExitMonitor(m) {hit the road, letting someone else run}
  - ...
- Wait(c) {step out until condition satisfied}
  - \_ .
- Signal(c) (if someone's waiting, give him a shot after I'm done)
  - if queue c is occupied, move one thread from queue c to queue m
  - return to caller

11/1/2010

© 2010 Gribble, Lazowska, Levy, Zahorjan

- Broadcast(c) {food fight!}
  - move all threads on queue c onto queue m
  - return to caller

11/1/2010 © 2010 6

© 2010 Gribble, Lazowska, Levy, Zahorjan

# Readers and Writers (stolen from Cornell ©)

Void EndRead()
{
 if(--NReaders == 0)
 Signal(CanWrite);

Monitor ReadersNWriters { int WaitingWriters, WaitingReaders, NReaders, NWriters Condition CanRead, CanWrite;

/ Void EndWrite() { NWriters = 0; if(WaitingReaders) Signal(CanRead); else Signal(CanWrite);

11/1/2010 © 2010 Gribble, Lazowska, Levy, Zahorjan

Monitors and Java

- · Java offers something a tiny bit like monitors
  - It should be clear that they're not monitors in the full sense at all!
- Every Java object contains an intrinsic lock
- The synchronized keyword locks that lock
- Can be applied to methods, or blocks of statements

11/1/2010

© 2010 Gribble, Lazowska, Levy, Zahorjan

### Synchronized methods

• Atomic integer is a commonly provided (or built) package

```
• public class atomicInt {
       int value;
       public atomicInt(int initVal) {
            value = initVal;
       public synchronized postIncrement() {
            return value++;
       public synchronized postDecrement() {
    return value--;
                  © 2010 Gribble, Lazowska, Levy, Zahorian
11/1/2010
```

37

### **Monitor Summary**

- Language supports monitors
- Compiler understands them
  - Compiler inserts calls to runtime routines for
    - monitor entry
       monitor exit
  - Programmer inserts calls to runtime routines for
    - signal
       wait

11/1/2010

- Language/object encapsulation ensures correctness
   Sometimes! With conditions, you still need to think about synchronization
- · Runtime system implements these routines
  - moves threads on and off queues
     ensures mutual exclusion!

© 2010 Gribble, Lazowska, Levy, Zahorian

38